# Análisis dinámico del riesgo

Pablo Lledó

# ANÁLISIS DINÁMICO DEL RIESGO DE UN PROYECTO

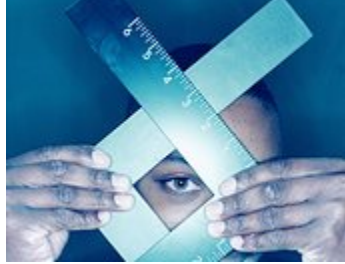

Tomar decisiones bajo incertidumbre no es un proceso simple. Planificar el futuro en estas circunstancias implica enfrentarse con situaciones adversas, esforzarse más de lo normal para proyectar el futuro, prepararse para los escenarios no deseados, etc. Por este motivo, no basta con hacer simples análisis de sensibilidad para evaluar cómo afectan las variables críticas a los objetivos del proyecto, sino que es necesario utilizar **herramientas de base científica** que agreguen un mayor soporte técnico a las proyecciones futuras.

Los métodos que utilizan el valor esperado como criterio de decisión no miden en forma exacta el valor estimado, sino sólo la de uno de los tantos escenarios futuros posibles. Los cambios que se producirán en el comportamiento de las variables del entorno harán que sea prácticamente imposible confiar que el valor esperado calculado sea el que efectivamente se de en el futuro.

#### Lo único cierto es la incertidumbre.

Para disminuir este inconveniente, se puede utilizar el modelo de Monte Carlo que simula los resultados que puede asumir el valor esperado de una variable del proyecto a través de la asignación aleatoria de un valor a cada variable crítica que influye sobre ella.

La simulación de Monte Carlo se puede definir como una técnica cuantitativa utilizada para **evaluar cursos alternativos de acción**, o para obtener la respuesta más probable por medio de un modelo matemático, cuando el resultado esperado es una función de diversas variables inciertas que pueden estar combinadas entre sí.

#### Orígenes de la Simulación de Monte Carlo

La simulación de Monte Carlo tiene sus primeros orígenes en 1940 cuando en USA se estaba desarrollando la bomba de hidrógeno. Con esta técnica de simulación se predecían los posibles sucesos con amplios niveles de acercamiento en las probabilidades de ocurrencia.

Luego, en la segunda mitad de la década del '70 el método de simulación de Monte Carlo se hace más popular y comienza a ser utilizado en las áreas de contabilidad, finanzas, investigación, biología, química, física, etc.

En la actualidad, gracias al desarrollo de softwares y computadoras personales la simulación de Monte Carlo está al alcance de cualquier usuario. Por ejemplo, se puede utilizar el software Crystal Ball o @Risk como un complemento de Excel para utilizar este método de simulación.

#### [Pablo](https://app.designrr.io/Pablo%20Lled%C3%B3) Lledó

# El método de simulación de Monte Carlo

El método de Monte Carlo simula los resultados que puede asumir alguna variable dependiente del proyecto (ejemplo: VAN, TIR, etc.) a través de la asignación aleatoria de un valor a cada variable independiente que afectan al mismo (ejemplo: tasa de crecimiento, tasa de interés, ventas, costos, etc.).

A cada una de estas variables independientes se les asigna una distribución de probabilidad.

Por ejemplo, supongamos un proyecto donde se quiere evaluar la rentabilidad de un posible hotel a construir en el futuro. La rentabilidad de este Hotel se medirá por su valor actual neto (VAN). Entre las variables que influyen sobre la rentabilidad del proyecto se pueden mencionar: la tasa de interés, la tasa de impuestos, los costos variables, la inversión, etc.

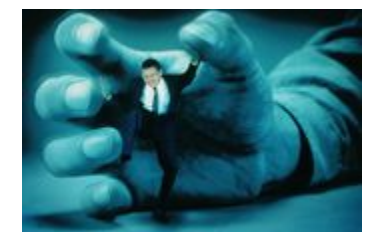

La simulación de Monte Carlo puede incluir todas las combinaciones posibles de las variables que afectan los resultados de un proyecto. Por ejemplo, se puede evaluar cuál será la rentabilidad del proyecto si cambian todas las variables al mismo tiempo, teniendo en cuenta la interrelación que existe entre ellas.

## La distribución de probabilidad de las variables

En primer lugar hay que denir cuál es la distribución de probabilidad de cada variable que afecta los objetivos del proyecto. Por ejemplo, se puede tener información histórica para estimar que la tasa de interés tienen una distribución normal cuya media es 10% y la desviación estándar del 2%. En este caso, siguiendo los principios estadísticos sabemos que existe un 95% de probabilidad que la tasa de interés futura esté comprendida entre 6% y14% (media +- 2 desviación estándar).

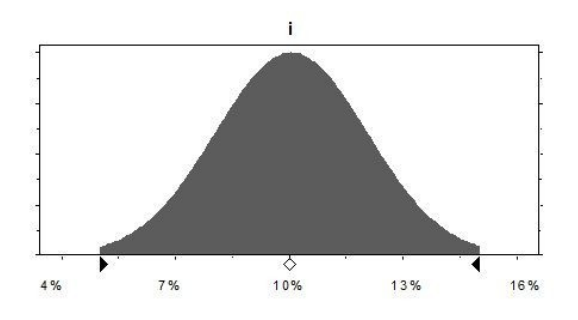

€

#### Análisis dinámico del riesgo

Además, también podríamos definir en el modelo cuál es el rango lógico donde puede caer una variable. Por ejemplo, podemos establecer que los cambios en la inversión a realizar también tiene una distribución de probabilidad normal, cuya media es del 0% yla desviación estándar del 5%. Sin embargo, en base a datos históricos se determina que los desvíos en la inversión nunca podrán variar en más de 30%. En este caso la distribución de probabilidad de esta variable estaría truncada en ambas puntas como se refleja en el gráfico a continuación.

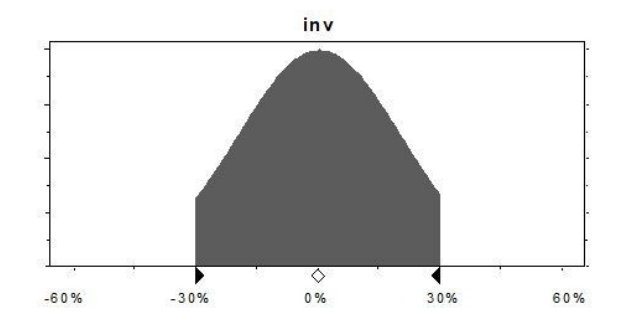

Este mismo análisis, que define la distribución de probabilidad de cada variable, se debe realizar para todas aquellas variables que influyen en la rentabilidad del proyecto.

La distribución de probabilidad de cada variable puede tener distintas formas: continua, discreta, uniforme, triangular, beta, etc. A continuación se muestran algunos ejemplos de distribución.

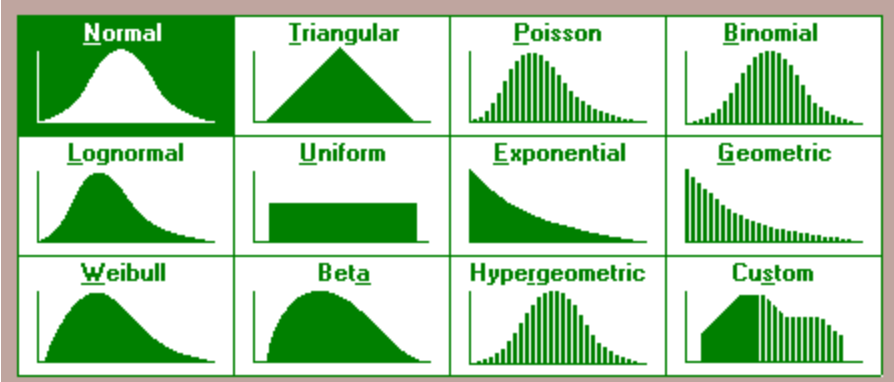

## Asignar valores aleatorios a cada variable

Una vez definidas las variables que afectan los objetivos del proyecto, sus interrelaciones y sus distribuciones de probabilidad, se debe asignar un valor aleatorio a cada variable.

Este proceso de asignar valores aleatorios a cada variable lo realiza en forma automática el software de simulación.

Por ejemplo, si se definió la tasa de descuento con una distribución normal cuya media es el 10% y su desviación estándar el 2%, el computador seleccionará en un 95% de los casos un valor aleatorio comprendido entre 6% y 14% (intervalo formado por la media +/- 2 desviación estándar).

Hay que tener en cuenta que cada vez que se modifique una variable, también variarán sus variables relacionadas. Por ejemplo, si cambia la estimación de ventas del proyecto también cambiarán los costos variables relacionados.

El computador asignará valores aleatorios a todas las variables que afectan la rentabilidad del proyecto en forma simultánea. De esta forma se podrán correr miles de escenarios donde en cada uno de ellos se obtiene un indicador de rentabilidad.

### Resultados de la simulación

Siguiendo con el ejemplo de evaluar la rentabilidad del proyecto hotelero, se podrían sensibilizar las siguientes variables: tasa de interés, impuestos, inversión y costos variables. Para todas ellas se supuso una distribución normal cuya media y desviación estándar se presenta en la tabla.

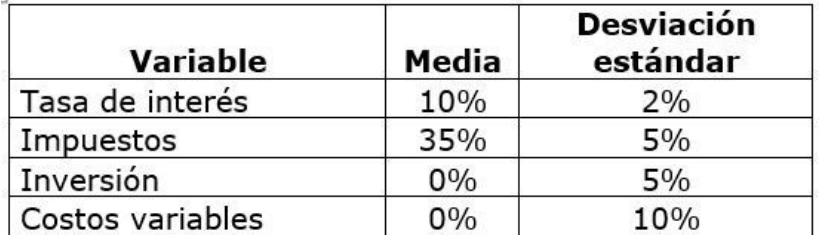

Con un software como el Crystal Ball se podrían correr cientos de miles de escenarios al azar donde se combinan variaciones (hacia arriba o hacia abajo) de todas las variables del proyecto en forma simultánea.

Para cada uno de los escenarios se obtiene el valor actual neto (VAN) como indicador de la rentabilidad del proyecto. Una vez que se corren todos los escenarios se obtienen, por ejemplo, 10.000 valores de rentabilidad del proyecto. Si se grafican estos valores en una curva de distribución de probabilidad, debido a la ley de los grandes números, seguramente la distribución se asemejará a una función normal.

En el gráfico a continuación se presenta la distribución del VAN de este proyecto en particular.

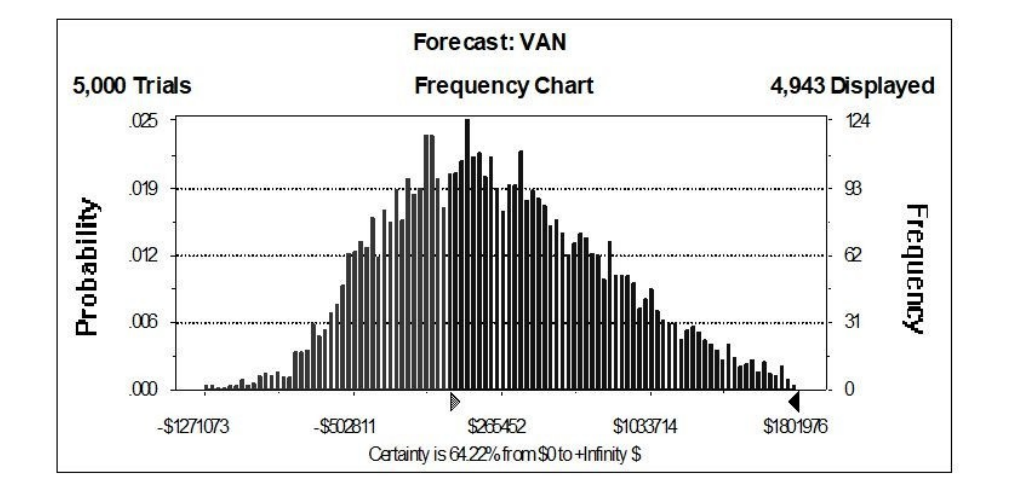

Con este método se puede obtener, por ejemplo, que la probabilidad de tener un resultado positivo asciende al 64% y existe un 36% de probabilidad de perder dinero. No se desanime por no entender de dónde salen estos valores ya que Ud. no posee todos los datos de este proyecto. Simplemente, se quiere mostrar los resultados que se pueden obtener con la simulación de Monte Carlo.

#### !Debido a la simulación de Monte Carlo cada día hay más videntes que se quedan sin trabajo!

En la Tabla a continuación se resumen los resultados estadísticos que se pueden obtener con la simulación de Monte Carlo.

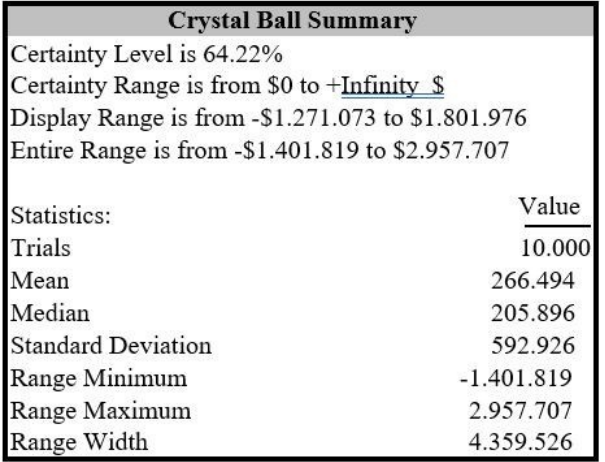

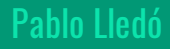

#### Análisis dinámico del riesgo

En este ejemplo en particular, al cambiar todas las variables del proyecto en forma simultánea, se obtuvo una media del VAN de \$205.896. Sin embargo, existe un 36% de probabilidades que el VAN del proyecto arroje valores negativos.

La conclusión de este análisis es que si bien en promedio el proyecto sería rentable, existe un elevado porcentaje de probabilidades de que no lo sea, lo que está indicando el alto grado de riesgo de quebranto del proyecto.

La Simulación de Monte Carlo aporta información mucho más completa en relación a utilizar sólo la información del valor promedio esperado.

# Ventajas del método Monte Carlo

La simulación Monte Carlo tiene la ventaja, sobre otros métodos que evalúan el riesgo, que no sólo brinda el valor más probable de la variable dependiente, sino también su distribución de probabilidad. Por lo tanto, todos los resultados posibles pueden ser analizados.

Otra ventaja es que el número de variables independientes que pueden ser consideradas en el análisis es muy grande. Todas las combinaciones posibles de los estados de la naturaleza se incluyen en el problema, proveyendo un método de análisis muyriguroso.

La simulación de Monte Carlo da una idea de la probabilidad que la variable dependiente esté dentro de un determinado rango o por encima de un valor preestablecido. Por ejemplo, dos proyectos de inversión, A y B, tienen el mismo VAN esperado de \$ 50.000. Pero el proyecto A al tener una desviación estándar menor es menos riesgoso ya que la probabilidad de obtener una rentabilidad negativa es inferior al proyecto B.

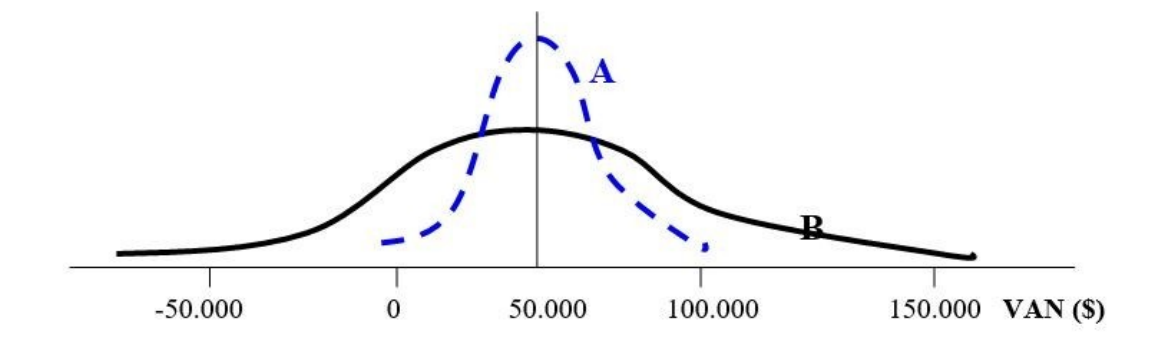

Hay que tener en cuenta que generalmente la distribución probabilística del VAN es más importante para la toma de decisiones, que un único valor esperado para esta variable.

Con este artículo se quiso mostrar la ventaja del análisis dinámico del riesgo utilizando la simulación de Monte Carlo, en relación a otras técnicas para evaluar el riesgo del proyecto en forma estática.

#### [Pablo](https://app.designrr.io/Pablo%20Lled%C3%B3) Lledó